## 丸森町。

Japan -<br>Connected-free<br>Wi - Fi

FRFF

まるもり

## **SSID Marumori Free Wi-Fi**

**Top**ページイメージ **※このステッカーのある施設・店舗で利用できます。**

「施設・店舗一覧へ」をタップ すると、「まるもり Free Wi-Fi」 が利用できる店舗・施設一覧 が表示されます。

こちらのメニューは、順次利 用を開始していく予定です。

「まるもり Free Wi-Fi」 からの お知らせが表示されます。

ここをタップすると、現在ご利 用になっている施設・店舗の ページが開きます

丸森町では、NTT東日本のWi‐Fi サービス「光ステーション」を活用し、 丸森町を訪れるみなさまに公衆無 線LANのサービスを提供していま す。

ご利用いただくには、登録作業が 必要となりますので、裏面をご覧く ださい。

なお、NTT東日本のフレッツポー タルをご利用のみなさまは、登録さ れているID・パスワードでご利用い ただけます。

インターネットのご利用方法は裏面をご覧ください。

◎丸森町 FREE Wi-Fi 試験運用を行っています 丸森町役場へ FLET'S <u>W</u> Wifi thernet <sup>22</sup> Contents フレッツ光を用い<br>た無線LANで高速 動画や電子書籍 *の*コンデンツをお<br>染しみください。

## まるもり Free Wi-Fi インターネット利用方法

①端末の設定で「Wi-Fi」機能をONにして、SSID「**Marumori Free Wi-Fi**」を選択してください。

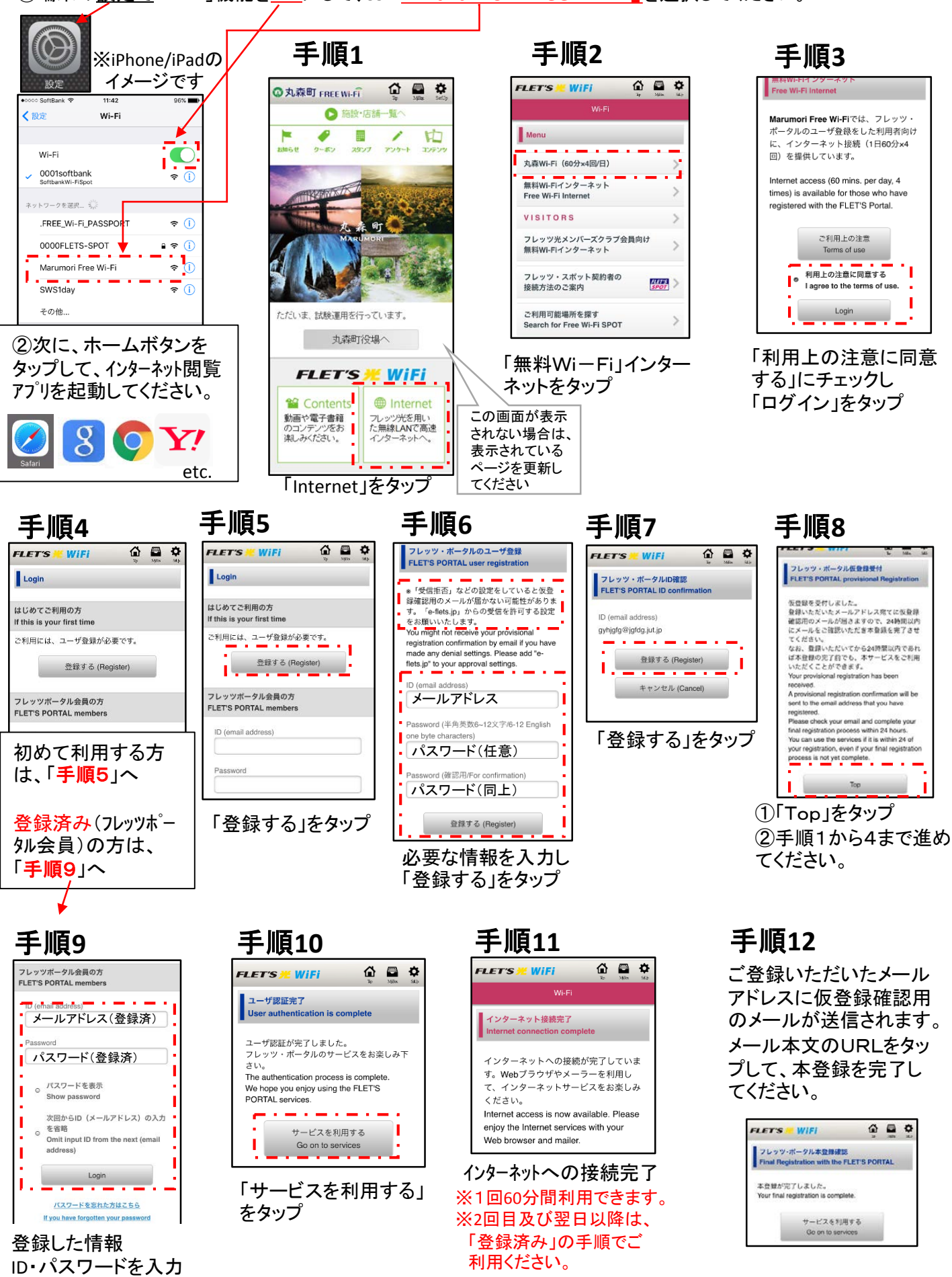

し、「Login」をタップ